## Package 'shide'

March 16, 2024

<span id="page-0-0"></span>Type Package Title Date/Time Classes Based on Jalali Calendar Version 0.2.0 Description Implements S3 classes for storing dates and date-times based on the Jalali calendar. The main design goal of 'shide' is consistency with base R's 'Date' and 'POSIXct'. It provide features such as: date-time parsing, formatting and arithmetic. License MIT + file LICENSE URL <https://github.com/mmollayi/shide> BugReports <https://github.com/mmollayi/shide/issues> Encoding UTF-8 RoxygenNote 7.2.3 LinkingTo cpp11, tzdb **Depends** R  $(>= 4.3.0)$ Imports methods, rlang, tzdb, vctrs **Suggests** lubridate, test that  $(>= 3.0.0)$ Config/testthat/edition 3 NeedsCompilation yes Author Mohsen Mollayi [aut, cre, cph] Maintainer Mohsen Mollayi <mmollayi@gmail.com> Repository CRAN

Date/Publication 2024-03-16 21:40:02 UTC

## R topics documented:

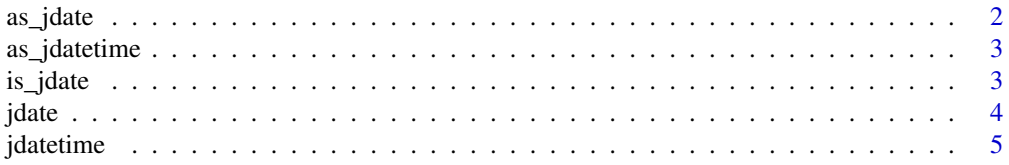

#### <span id="page-1-0"></span>2 as\_jdate assets a set of the set of the set of the set of the set of the set of the set of the set of the set of the set of the set of the set of the set of the set of the set of the set of the set of the set of the set

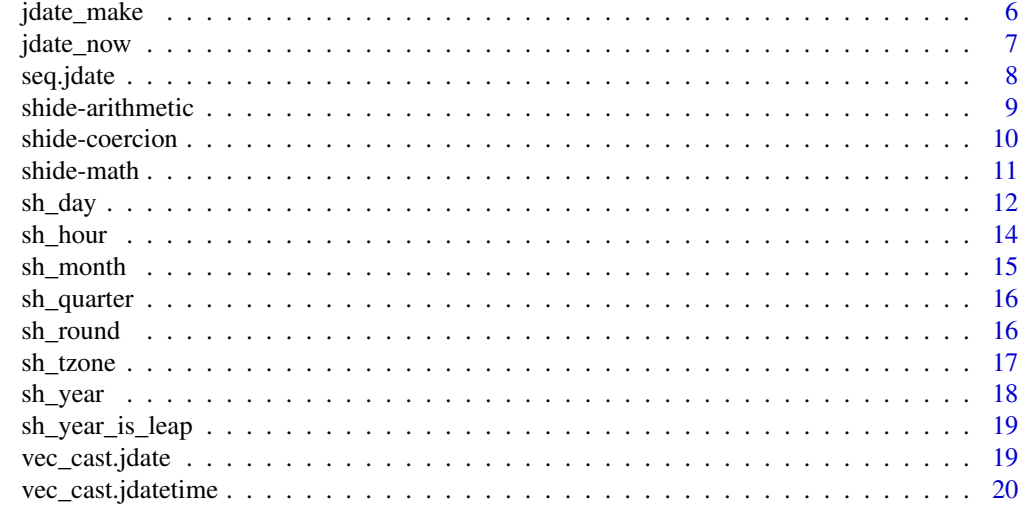

#### **Index** [21](#page-20-0)

<span id="page-1-1"></span>as\_jdate *Cast an object to a* jdate *object*

#### Description

A generic function that converts other date/time classes to jdate.

## Usage

 $as_jdate(x, \ldots)$ 

## Arguments

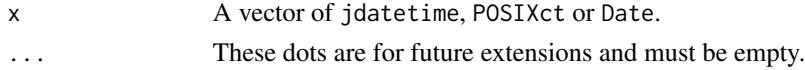

## Details

Unlike R's as.Date.POSIXct() method, as\_jdate does not expose a time zone argument and uses time zone attribute of input datetime object for conversion.

## Value

A vector of jdate objects with the same length as x.

## Examples

```
as_jdate(as.Date("2023-12-12"))
as_jdate(jdatetime("1402-09-21 13:14:00", tzone = "Asia/Tehran"))
as_jdate(as.POSIXct("2023-12-12 13:14:00", tz = "Asia/Tehran"))
```
<span id="page-2-1"></span><span id="page-2-0"></span>

#### Description

A generic function that converts other date/time classes to jdatetime.

## Usage

```
as_jdatetime(x, tzone, ...)
```
## Arguments

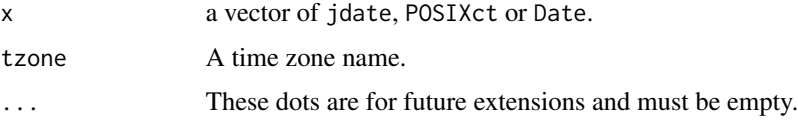

## Details

If tzone is missing (default), time zone attribute of input object is used for conversion. If the input object does not have time zone attribute (e.g. jdate), and no value is supplied for tzone, local time zone is assumed for conversion.

## Value

A vector of jdatetime objects with the same length as x.

## Examples

```
## The time will be set to midnight when converting from `jdate` or `Date`
as_jdatetime(jdate_now())
as_jdatetime(Sys.Date())
## We can change time zone of a `jdatetime` to a new time zone
as_jdatetime(jdatetime_now(tzone = "Iran"), tzone = "Asia/Tokyo")
```
is\_jdate *Check an object for its class*

#### Description

- is\_jdate() checks whether an object is of class jdate.
- is\_jdatetime() checks whether an object is of class jdatetime.

#### Usage

is\_jdate(x)

is\_jdatetime(x)

#### Arguments

x An object to test.

## Value

TRUE or FALSE.

## Examples

```
is_jdate(jdate_now() + 1) # TRUE
is_jdatetime(jdatetime_now() + as.difftime(2, units = "hours")) # TRUE
```
#### jdate *Jalali calendar dates*

#### Description

jdate is an S3 class for representing the Jalali calendar dates. It can be constructed from character and numeric vectors.

## Usage

```
jdate(x, \ldots)## S3 method for class 'numeric'
jdate(x, \ldots)## S3 method for class 'character'
```
 $jdate(x, format = NULL, ...)$ 

#### Arguments

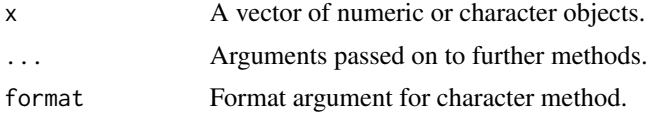

## Details

jdate is stored internaly as a double vector and doesn't have any attributes. Its value represents the count of days since the Unix epoch (a negative value if it represents a date prior to the epoch). This implementation coincides with the implementation of Date class.

<span id="page-3-0"></span>4 jaar - Germany II van die 1ste jaar van die 1ste jaar van die 1ste jaar van die 1ste jaar van die 1ste jaar

#### <span id="page-4-0"></span>jdatetime 5

## Value

A vector of jdate objects.

#### Examples

```
jdate("1402-09-20")
jdate("1402/09/20", format = "%Y/%m/%d")
## Will replace invalid date format with NA
jdate("1402/09/20", format = "%Y-%m-%d")
## Invalid dates will be replaced with NA
jdate("1402-12-30")
## Jalali date corresponding to "1970-01-01"
jdate(0)
```
jdatetime *Date-time based on the Jalali calendar*

#### Description

jdatetime is an S3 class for representing date-times with the Jalali calendar dates. It can be constructed from character and numeric vectors.

#### Usage

jdatetime(x, tzone =  $"$ , ...)

## S3 method for class 'character'  $j\text{d}$ atetime(x, tzone = "", format = NULL, ...)

## Arguments

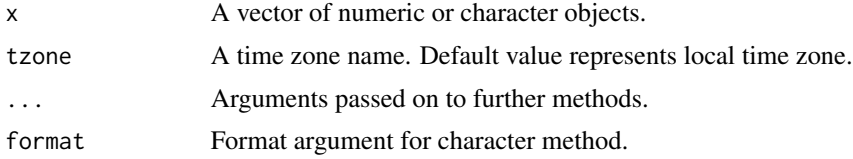

## Details

jdatetime is stored internaly as a double vector and has a single attribute: the timezone (tzone). Its value represents the count of seconds since the Unix epoch (a negative value if it represents an instant prior to the epoch). This implementation coincides with that of POSIXct class, except that POSIXct may not have tzone attribute. But for jdatetime, tzone is not optional.

## Value

A vector of jdatetime objects.

## Examples

```
## default time zone and format
jdatetime("1402-09-20 18:57:09")
jdatetime("1402/09/20 18:57:09", tzone = "UTC", format = "%Y/%m/%d %H:%M:%S")
## Will replace invalid format with NA
jdatetime("1402/09/20 18:57:09", format = "%Y-%m-%d %H:%M:%S")
## nonexistent time will be replaced with NA
jdatetime("1401-01-02 00:30:00", tzone = "Asia/Tehran")
## ambiguous time will be replaced with NA
jdatetime("1401-06-30 23:30:00", tzone = "Asia/Tehran")
## Jalali date-time in Iran time zone, corresponding to Unix epoch
jdatetime(0, "Iran")
```
jdate\_make *Construct Jalali date-time objects from individual components*

## Description

- jdate\_make() creates a jdate object from individual components.
- jdatetime\_make() creates a jdatetime object from individual components.

#### Usage

```
jdate\_make(year, month = 1L, day = 1L, ...)
```

```
jdatetime_make(
 year,
 month = 1L,
  day = 1L,
 hour = \theta L,
  minute = 0L,second = 0L,tzone = ",
  ...
)
```
#### Arguments

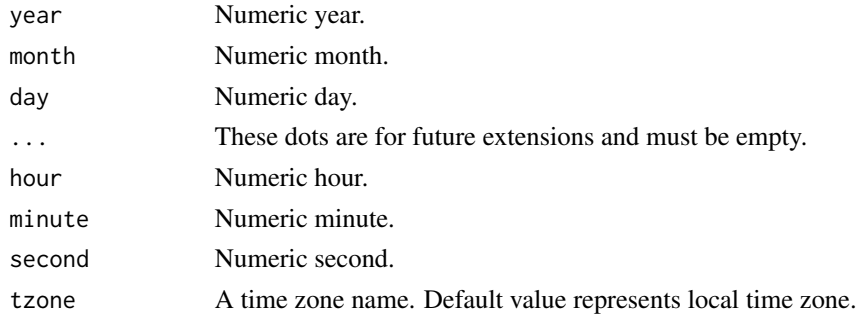

<span id="page-5-0"></span>

## <span id="page-6-0"></span>jdate\_now 7

## Details

Numeric components are recycled to their common size using [tidyverse recycling rules.](#page-0-0)

#### Value

- jdate\_make() A vector of jdate object.
- jdatetime\_make() A vector of jdatetime object.

## Examples

```
## At least 'year' must be supplied
jdate_make(year = 1401)
## Components are recycled
jdatetime_make(year = 1399:1400, month = 12, day = c(30, 29), hour = 12, tzone = "UTC")
```
jdate\_now *Current Jalali date and datetime*

#### Description

System representation of the current time as jdate and jdatetime.

## Usage

```
jdate_now(tzone = "")
```

```
jdatetime_now(tzone = "")
```
#### Arguments

tzone Time zone to get the current time for.

## Value

- jdate\_now() A jdate object.
- jdatetime\_now() A jdatetime object.

## Examples

```
# Current Jalali date in the local time zone
jdate_now()
```
# Current Jalali date in a specified time zone jdate\_now("Asia/Tokyo")

```
# may be true or false
jdate_now("Asia/Tehran") == jdate_now("Asia/Tokyo")
```

```
# Current Jalali datetime in the local time zone
jdatetime_now()
```
<span id="page-7-0"></span>

#### Description

The method for [seq](#page-0-0) for objects of class jdate.

## Usage

```
## S3 method for class 'jdate'
seq(from, to, by, length.out = NULL, along with = NULL, ...)
```
#### Arguments

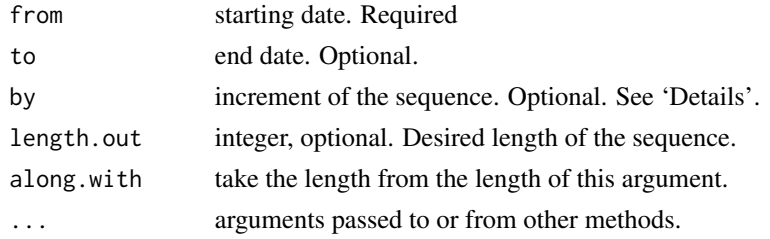

#### Details

by can be specified in several ways:

- A number, taken to be in days.
- A object of class [difftime.](#page-0-0)
- A character string, containing one of "day", "week", "month", "quarter" or "year". This can optionally be preceded by a (positive or negative) integer and a space, or followed by "s".

#### Value

A vector of jdate objects.

#### Comparison with seq.Date()

The source code of seq.jdate() is a modified version of the code used in base::seq.Date(). But a few behaviors of the latter are changed:

- In base R, invalid dates resolve by overflowing according to the number of days that the date is invalid by. But seq.jdate() resolves invalid dates by rolling forward to the first day of the next month.
- If usage of to and length.out results in a fractional sequence between from and to, base R keeps the fraction in the underlying data of the output Date object. But since jdate is built upon whole numbers, the fractional part is dropped in the output.

These differences are illustrated in the examples.

## <span id="page-8-0"></span>shide-arithmetic 9

## See Also

[base::seq.Date\(\)](#page-0-0)

#### Examples

```
# by days
seq(jdate("1402-01-01"), jdate("1402-01-10"), 1)
# by 2 weeks
seq(jdate("1402-01-01"), jdate("1402-04-01"), "2 weeks")
# first days of years
seq(jdate("1390-01-01"), jdate("1399-01-01"), "years")
# by month
seq(jdate("1400-01-01"), by = "month", length.out = 12)# quarters
seq(jdate("1400-01-01"), jdate("1403-01-01"), by = "quarter")
# fractional dates are allowed in `seq.Date()`, but not in `seq.jdate()`
unclass(seq(as.Date(0), as.Date(3), length.out = 3))
unclass(seq(jdate(0), jdate(2), length.out = 3))
# resloving strategy for invalid dates is different in 'seq.jdate()' compared to 'seq.Date()'
seq(as.Date("2021-01-31"), by = "months", length.out = 2)
seq(jdate("1402-06-31"), by = "6 months", length.out = 2)
```
shide-arithmetic *Arithmetic operations for* jdate *and* jdatetime

## Description

Arithmetic operations for jdate and jdatetime

#### Usage

```
## S3 method for class 'jdate'
vec_arith(op, x, y, ...)
## S3 method for class 'jdatetime'
vec_arith(op, x, y, ...)
```
## Arguments

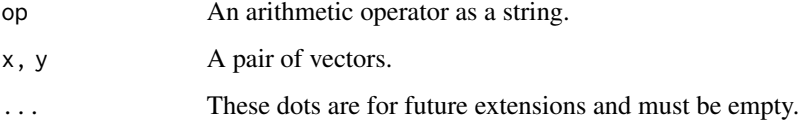

#### <span id="page-9-0"></span>Details

Supported operations:

- Difference between two jdate objects results a difftime object with units = "days".
- Difference between two jdatetime objects results a difftime object with units = "seconds".
- A numeric vector can be added to or subtracted from a jdate or jdatetime.
- A difftime vector can be added to or subtracted from a jdate only if it has resolution bigger than "days".
- A difftime vector can be added to or subtracted from a jdatetime.
- A jdate object can be subtracted from a jdatetime and vice versa.

#### Value

The binary operator result of x and y. See details for more information on operator behaviors.

#### Examples

```
jdatetime_now() - jdate_now()
jdate_now() - as.difftime(1, units ="weeks") - as.difftime(1, units = "days")
```
shide-coercion *Coercion*

## **Description**

Double dispatch methods to support [vctrs::vec\\_ptype2\(\)](#page-0-0).

## Usage

```
## S3 method for class 'jdate'
vec_ptype2(x, y, ..., x_{arg} = "", y_{arg} = "")## S3 method for class 'jdatetime'
vec_ptype2(x, y, ..., x_{arg} = "", y_{arg} = "")
```
## Arguments

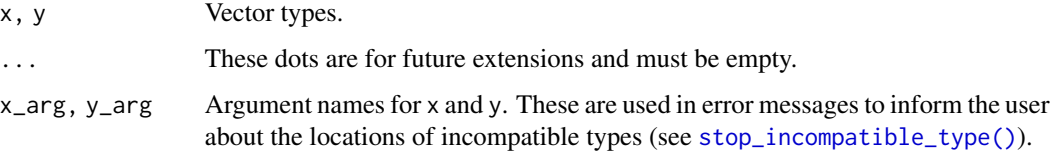

#### <span id="page-10-0"></span>shide-math 11

## Details

Coercion rules for jdate and jdatetime:

- Combining a jdate and jdatetime yields a jdatetime.
- When combining two jdatetime objects, the timezone is taken from the first non-local timezone.

## Value

An object prototype if x and y can be safely coerced to the same prototype; otherwise it returns an error. See details for more information on coercion hierarchy for jdate and jdatetime.

#### Examples

```
# jdate and jdatetime are compatible
c(jdate(), jdatetime(), jdatetime(tzone = "UTC"))
# jdate and Date are incompatible
try(c(jdate(), as.Date(NULL)))
```
shide-math *Mathematical operations for* jdate *and* jdatetime

#### **Description**

Math and Summary group of functions for jdate and jdatetime objects. Only methods for is.finite() and is.infinite() are provided and other functions from the groups, such as mean(), median() and summary() are not implemented.

#### Usage

```
## S3 method for class 'jdate'
vec_math(.fn, .x, ...)
```
## S3 method for class 'jdatetime' vec\_math(.fn, .x, ...)

#### **Arguments**

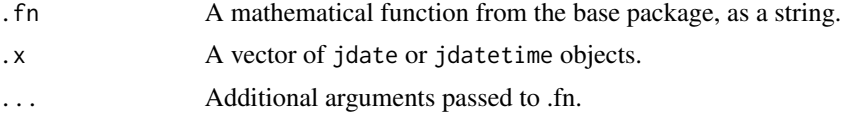

## Details

vctrs implementation of Date and POSIXct does not include methods for is.finite() and is.infinite(). But these method are implemented in shide so that jdate and jdatetime vectors could be used as ggplot scales.

## <span id="page-11-0"></span>Value

For is.finite() and is.infinite(), a logical vector of the same length as x. Using all the other math and summary group generics will signal an error.

#### Examples

```
# Unlike a `Date` vector, `mean()` is not defined for a `jdate` vector
try(mean(c(jdate_now(), jdate_now() + 2)))
```
sh\_day *Get/set the days components of Jalali date-time objects*

## Description

- sh\_day() and sh\_day<-() retrieves and replaces the day of the month respectively.
- mday() and mday <- () are aliases for day() and day <- ().
- sh\_wday() retrieves the day of the week.
- sh\_qday() retrieves the day of the quarter.
- sh\_yday() retrieves the day of the year.

#### Usage

```
sh\_day(x)sh_mday(x)
sh_wday(x)
sh_qday(x)
sh_yday(x)
## S3 method for class 'jdate'
sh_day(x)
## S3 method for class 'jdatetime'
sh_day(x)
## S3 method for class 'jdate'
sh_wday(x)
## S3 method for class 'jdatetime'
sh_wday(x)
## S3 method for class 'jdate'
```
#### <span id="page-12-0"></span> $sh\_day$  13

```
sh_qday(x)
## S3 method for class 'jdatetime'
sh_qday(x)
## S3 method for class 'jdate'
sh_yday(x)
## S3 method for class 'jdatetime'
sh_yday(x)
sh\_day(x) \leq valuesh_mday(x) < - value
## S3 replacement method for class 'jdate'
sh\_day(x) \leq value## S3 replacement method for class 'jdatetime'
sh\_day(x) \leq value
```
#### Arguments

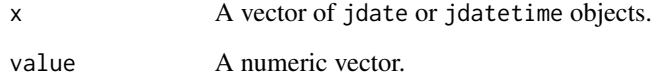

## Details

For assignment, x and value are recycled to their common size using [tidyverse recycling rules.](#page-0-0)

#### Value

The days component of x as an integer.

## Examples

```
x <- jdate("1402-12-14")
sh_day(x)
sh_mday(x)
sh_qday(x)
sh_wday(x)
sh_yday(x)
sh_mday(x) < -12:13
```
<span id="page-13-0"></span>

## Description

Get/set the time components of jdatetime objects

#### Usage

```
sh_hour(x)
sh_minute(x)
sh_second(x)
## S3 method for class 'jdatetime'
sh_hour(x)
## S3 method for class 'jdatetime'
sh_minute(x)
## S3 method for class 'jdatetime'
sh_second(x)
sh_hour(x) <- value
sh_minute(x) <- value
sh\_second(x) \leq value## S3 replacement method for class 'jdatetime'
sh\_hour(x) \leq value## S3 replacement method for class 'jdatetime'
sh_minute(x) <- value
## S3 replacement method for class 'jdatetime'
```

```
sh\_second(x) \leq value
```
#### Arguments

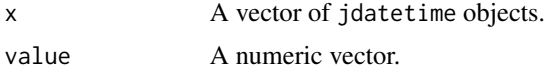

## Details

For assignment, x and value are recycled to their common size using [tidyverse recycling rules.](#page-0-0)

#### <span id="page-14-0"></span>sh\_month 15

#### Value

An integer vector representing the hour, minute or second component of x, depending on the function being called.

#### Examples

```
x <- jdatetime("1402-12-14 19:13:31")
sh_second(x)
sh\_hour(x) < -17:18
```
sh\_month *Get/set the month component of Jalali date-time objects*

## Description

Get/set the month component of Jalali date-time objects

#### Usage

```
sh_month(x)
## S3 method for class 'jdate'
sh_month(x)
## S3 method for class 'jdatetime'
sh_month(x)
sh\_month(x) <- value
## S3 replacement method for class 'jdate'
sh\_month(x) \leq - value## S3 replacement method for class 'jdatetime'
```
#### Arguments

 $sh\_month(x)$  <- value

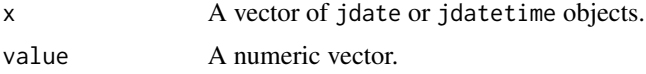

#### Details

For assignment, x and value are recycled to their common size using [tidyverse recycling rules.](#page-0-0)

## Value

The month component of x as an integer.

#### Examples

```
x <- jdate("1402-12-14")
sh_month(x)
sh_month(x) <- 10:11
```
sh\_quarter *Get the quarter of Jalali date-time objects*

## Description

Get the quarter of Jalali date-time objects

#### Usage

sh\_quarter(x)

#### Arguments

x A vector of jdate or jdatetime objects.

#### Value

An integer vector of 1 to 4.

#### Examples

x <- jdate("1402-12-14") sh\_quarter(x)

sh\_round *Round Jalali dates to a specific unit of time*

## Description

- sh\_floor() takes a jdate object and rounds it down to the previous unit of time.
- sh\_ceiling() takes a jdate object and rounds it up to the next unit of time.
- sh\_round() takes a jdate object and and rounds it up or down, depending on what is closer. For dates which are exactly halfway between two consecutive units, the convention is to round up.

## Usage

```
sh_{round}(x, unit = NULL, ...)sh_floor(x, unit = NULL, ...)sh_cceiling(x, unit = NULL, ...)
```
<span id="page-15-0"></span>

#### <span id="page-16-0"></span>sh\_tzone 17

## Arguments

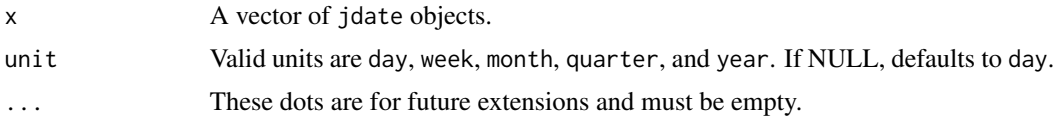

## Value

A vector of jdate objects with the same length as x.

#### See Also

[lubridate::round\\_date\(\)](#page-0-0)

## Examples

```
x <- jdate("1402-12-15")
sh_floor(x, "year")
sh_ceiling(x, "year")
sh_round(x, "year")
sh_round(x, "week") == sh_floor(x, "week")
sh_{round}(x + 1, 'week") == sh_{ceilling}(x, 'week")
```
sh\_tzone *Get the time zone component of* jdatetime *objects*

#### Description

Get the time zone component of jdatetime objects

## Usage

```
sh_tzone(x)
```
## S3 method for class 'jdatetime' sh\_tzone(x)

#### Arguments

x A vector of jdatetime objects.

#### Details

This function is only valid for jdatetime objects. jdate objects do not have time zone attribute.

## Value

A character vector of length 1. An empty string represents the current local time zone.

## Examples

```
x <- jdatetime("1402-12-14 19:13:31", tzone = "Iran")
sh_tzone(x)
```
sh\_year *Get/set the year component of Jalali date-time objects*

## Description

Get/set the year component of Jalali date-time objects

#### Usage

```
sh_year(x)
## S3 method for class 'jdate'
sh_year(x)
## S3 method for class 'jdatetime'
sh_year(x)
sh_year(x) \leftarrow value## S3 replacement method for class 'jdate'
sh_year(x) \leq value## S3 replacement method for class 'jdatetime'
sh_year(x) \leq value
```
## Arguments

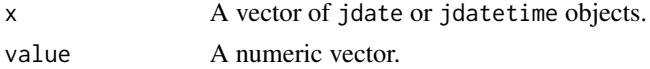

## Details

For assignment, x and value are recycled to their common size using [tidyverse recycling rules.](#page-0-0)

## Value

The year component of x as an integer.

## Examples

```
x <- jdate("1402-12-14")
sh_year(x)
sh_year(x) <- 1400:1401
```
<span id="page-17-0"></span>

<span id="page-18-0"></span>sh\_year\_is\_leap *Determine if a Jalali year is a leap year*

## Description

Check if an instant is in a leap year according to the Jalali calendar.

## Usage

```
sh_year_is_leap(x)
```
## Arguments

x A jdate or jdatetime object or a numeric vector representing Jalali years.

#### Value

TRUE if in a leap year or FALSE otherwise.

## Examples

```
sh_year_is_leap(jdatetime("1399-01-01 00:00:00"))
x \leq - seq(jdate("1400-01-01"), by = "years", length.out = 10)
names(x) \leftarrow sh\_year(x)sh_year_is_leap(x)
```
vec\_cast.jdate *Cast an object to a* jdate *object*

#### Description

Cast an object to a jdate object

## Usage

```
## S3 method for class 'jdate'
vec\_cast(x, to, ...)
```
#### Arguments

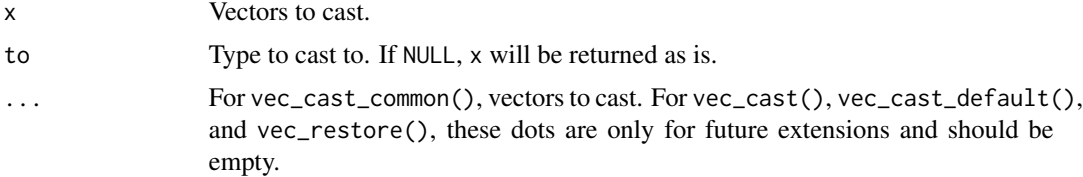

## Value

A vector of jdate objects.

## See Also

[as\\_jdate](#page-1-1) is a convenience function that makes use of the casts that are defined for vec\_cast.jdate() methods.

vec\_cast.jdatetime *Cast an object to a* jdatetime *object*

## Description

Cast an object to a jdatetime object

## Usage

## S3 method for class 'jdatetime' vec\_cast(x, to, ...)

#### Arguments

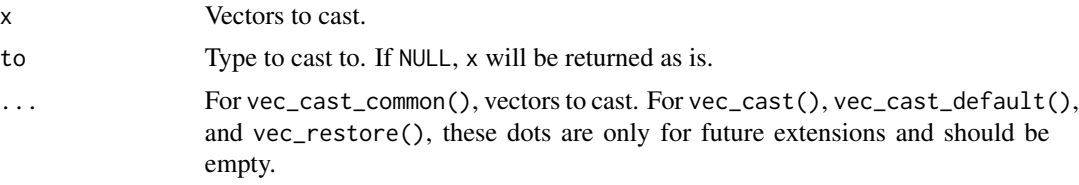

## Value

A vector of jdatetime objects.

## See Also

[as\\_jdatetime](#page-2-1) is a convenience function that makes use of the casts that are defined for vec\_cast.jdatetime() methods.

<span id="page-19-0"></span>

# <span id="page-20-0"></span>Index

as\_jdate, [2,](#page-1-0) *[20](#page-19-0)* as\_jdatetime, [3,](#page-2-0) *[20](#page-19-0)* base::seq.Date(), *[9](#page-8-0)* difftime, *[8](#page-7-0)* is\_jdate, [3](#page-2-0) is\_jdatetime *(*is\_jdate*)*, [3](#page-2-0) jdate, [4](#page-3-0) jdate\_make, [6](#page-5-0) jdate\_now, [7](#page-6-0) jdatetime, [5](#page-4-0) jdatetime\_make *(*jdate\_make*)*, [6](#page-5-0) jdatetime\_now *(*jdate\_now*)*, [7](#page-6-0) lubridate::round\_date(), *[17](#page-16-0)* seq, *[8](#page-7-0)* seq.jdate, [8](#page-7-0) sh\_ceiling *(*sh\_round*)*, [16](#page-15-0) sh\_day, [12](#page-11-0) sh\_day<- *(*sh\_day*)*, [12](#page-11-0) sh\_floor *(*sh\_round*)*, [16](#page-15-0) sh\_hour, [14](#page-13-0) sh\_hour<- *(*sh\_hour*)*, [14](#page-13-0) sh\_mday *(*sh\_day*)*, [12](#page-11-0) sh\_mday<- *(*sh\_day*)*, [12](#page-11-0) sh\_minute *(*sh\_hour*)*, [14](#page-13-0) sh\_minute<- *(*sh\_hour*)*, [14](#page-13-0) sh\_month, [15](#page-14-0) sh\_month<- *(*sh\_month*)*, [15](#page-14-0) sh\_qday *(*sh\_day*)*, [12](#page-11-0) sh\_quarter, [16](#page-15-0) sh\_round, [16](#page-15-0) sh\_second *(*sh\_hour*)*, [14](#page-13-0) sh\_second<- *(*sh\_hour*)*, [14](#page-13-0) sh\_tzone, [17](#page-16-0) sh\_wday *(*sh\_day*)*, [12](#page-11-0) sh\_yday *(*sh\_day*)*, [12](#page-11-0)

sh\_year, [18](#page-17-0) sh\_year<- *(*sh\_year*)*, [18](#page-17-0) sh\_year\_is\_leap, [19](#page-18-0) shide-arithmetic, [9](#page-8-0) shide-coercion, [10](#page-9-0) shide-math, [11](#page-10-0) stop\_incompatible\_type(), *[10](#page-9-0)* tidyverse recycling rules, *[7](#page-6-0)*, *[13](#page-12-0)[–15](#page-14-0)*, *[18](#page-17-0)* vctrs::vec\_ptype2(), *[10](#page-9-0)* vec\_arith.jdate *(*shide-arithmetic*)*, [9](#page-8-0) vec\_arith.jdatetime *(*shide-arithmetic*)*, [9](#page-8-0) vec\_cast.jdate, [19](#page-18-0) vec\_cast.jdatetime, [20](#page-19-0) vec\_math.jdate *(*shide-math*)*, [11](#page-10-0) vec\_math.jdatetime *(*shide-math*)*, [11](#page-10-0) vec\_ptype2.jdate *(*shide-coercion*)*, [10](#page-9-0) vec\_ptype2.jdatetime *(*shide-coercion*)*, [10](#page-9-0)